# **GIUNTA REGIONALE REGIONE EMILIA-ROMAGNA Atti amministrativi**

Delibera Num. 2203 del 18/12/2023 Seduta Num. 52

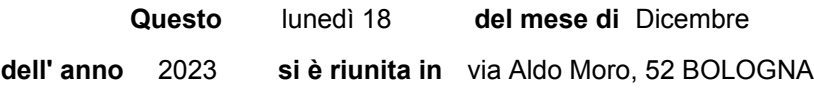

#### **la Giunta regionale con l'intervento dei Signori:**

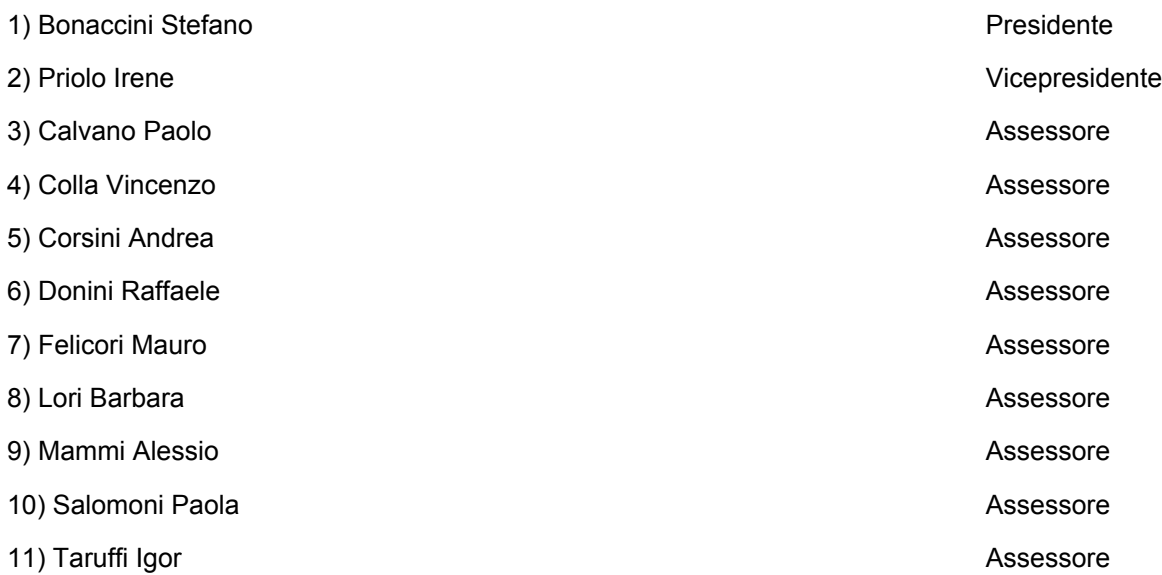

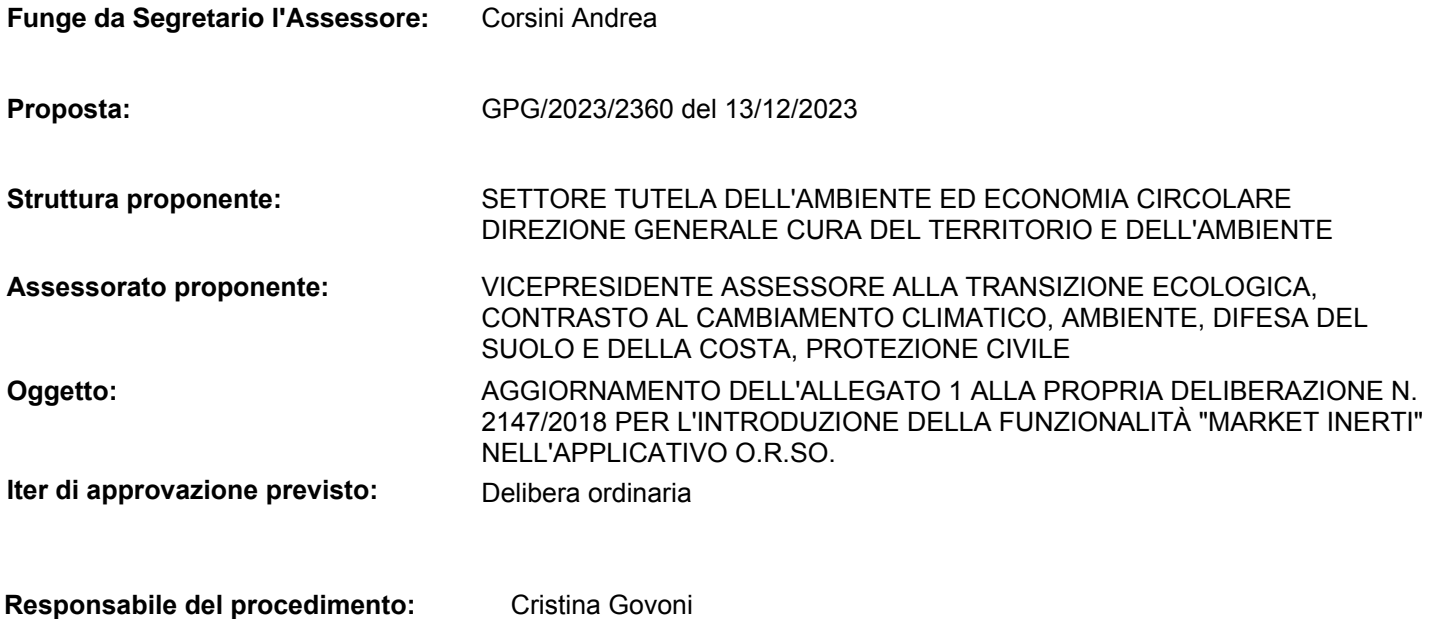

#### LA GIUNTA DELLA REGIONE EMILIA-ROMAGNA

Premesso che:

- con la deliberazione dell'Assemblea Legislativa n. 87 del 12 luglio 2022 è stato approvato il Piano regionale di gestione dei rifiuti e per la bonifica delle aree inquinate 2022-2027 (PRRB);
- l'articolo 12, comma 4 delle Norme tecniche di attuazione del PRRB dispone che "Ai sensi dell'articolo 6, comma 6, della legge regionale n. 17 del 1991, la quantificazione di nuovi fabbisogni estrattivi da parte della pianificazione di settore deve essere effettuata per i quantitativi che non possono essere soddisfatti attraverso la disponibilità di materiale inerte riciclato idoneo agli stessi usi, come accertata in attuazione del presente Piano. I Piani infraregionali delle attività estrattive (PIAE) vigenti, si adeguano a tale disposizione entro 24 mesi dalla definizione da parte della Regione del fabbisogno regionale di inerti, determinato sulla base della disponibilità di materiale riciclato derivante da rifiuti da costruzione e demolizione e del fabbisogno derivante dalla realizzazione di opere pubbliche sul territorio regionale, tenendo conto delle norme tecniche di settore. Allo scadere di tale termine, le previsioni dei PIAE nonché dei Piani comunali delle attività estrattive (PAE) per le quali non sia stata ancora presentata istanza di autorizzazione completa di tutti gli elaborati richiesti non trovano attuazione per i quantitativi in esubero rispetto alla disponibilità di materiale inerte riciclato. La disposizione di cui al presente comma trova applicazione anche per i procedimenti di pianificazione già avviati alla data di adozione del Piano.";

Considerato che:

- l'applicazione del comma 4 art. 12 NTA è subordinata all'adozione di uno strumento regionale con il quale individuare, in un'ottica di economia circolare, le disponibilità di materiale inerte riciclato da costruzione e demolizione in sostituzione di materia inerte naturale per un adeguamento omogeneo (su scala regionale) della pianificazione in materia di attività estrattive;
- in attuazione del Piano regionale di gestione dei rifiuti e per la bonifica delle aree inquinate (PRRB) 2022-2027 in data 14/03/2023 la Direzione Generale Cura del Territorio e dell'Ambiente ha convocato gli operatori del settore costruzione e demolizione, le loro associazioni di riferimento e gli enti pubblici di area vasta aventi competenza per la pianificazione delle attività estrattive ad un incontro avente ad oggetto l'utilizzo rifiuti da costruzione e demolizione in sostituzione di inerti naturali;
- durante il suddetto incontro sono state illustrate le funzionalità della nuova sezione "Market Inerti", implementabile all'interno dell'applicativo O.R.So. (Osservatorio Rifiuti Sovraregionale - sistema per la raccolta dei dati di produzione

e gestione dei rifiuti) già utilizzato da tutti gli impianti di trattamento rifiuti operanti sul territorio regionale;

- l'impiego di tale funzionalità (Market Inerti) può costituire lo strumento regionale per la determinazione della disponibilità di inerti riciclati da costruzione e demolizione in quanto è stato valutato favorevolmente da parte degli operatori del settore nell'incontro sopra citato e già positivamente in uso presso altre realtà territoriali;

Richiamate:

- la Legge Regionale del 23 dicembre 2011, n. 23 "Norme di organizzazione territoriale delle funzioni relative ai servizi pubblici locali dell'ambiente";
- la propria deliberazione 31 luglio 2001, n. 1620 recante "Approvazione dei criteri ed indirizzi regionali per la pianificazione e la gestione dei rifiuti", in attuazione dell'art. 130 della L.R. 21 aprile 1999, n.3;
- la propria deliberazione 28 dicembre 2009, n. 2317 recante "Approvazione dei criteri ed indirizzi regionali per la pianificazione e la gestione dei rifiuti. Modifica all'Allegato "A": capitolo 4, allegato n. 2 e allegato n. 4";
- la propria deliberazione 1° agosto 2016, n. 1238 "Il sistema informativo regionale: contenuti, frequenze, e modalità di compilazione delle banche dati relativi alla gestione dei rifiuti urbani e speciali della Regione Emilia-Romagna";
- la propria deliberazione 13 dicembre 2016, n. 2218 "Metodo standard della Regione Emilia-Romagna per la determinazione della percentuale di raccolta differenziata dei rifiuti urbani e assimilati ai sensi del D.M. Ambiente 26 maggio 2016, modifica della D.G.R. 2317/2009 e della D.G.R. 1238/2016";
- la propria deliberazione 10 dicembre 2018, n. 2147 "Aggiornamento della propria deliberazione n. 1238/2016 relativa al sistema informativo regionale rifiuti per effetto della normativa successivamente emanata con particolare riferimento alla propria deliberazione n. 2218/2018 sul metodo standard della Regione Emilia-Romagna per la determinazione della percentuale di raccolta differenziata dei rifiuti urbani e assimilati";

Rilevato, pertanto, che risulta necessario:

- introdurre, a partire dall'annualità 2024, la compilazione della sezione "Market inerti" di O.R.So. per tutti gli impianti che trattano i rifiuti inerti da costruzione demolizione e altri rifiuti inerti di origine minerale di cui al DM 152/22 e ss.mm.ii. autorizzati alla produzione di "end of waste" aggregati riciclati/artificiali;
- aggiornare l'Allegato 1 alla propria deliberazione n. 2147/2018, sia per l'introduzione della funzionalità "Market Inerti" sia in

ragione della normativa nazionale successivamente emanata che, in particolare, ha:

- − disciplinato, con il DM Ambiente 21 aprile 2020, il RECER (registro nazionale per la raccolta delle autorizzazioni rilasciate e degli esiti delle procedure semplificate concluse per lo svolgimento di operazioni di recupero);
- − introdotto, con il d.lgs. 3 settembre 2020, n. 116, una nuova definizione di rifiuti urbani escludendo la possibilità di assimilazione;
- − previsto la gestione dei rifiuti accidentalmente pescati ai sensi del d.lgs. 8 novembre 2021, n. 197 "Recepimento della direttiva (UE) 2019/883, del Parlamento europeo e del Consiglio, del 17 aprile 2019, relativa agli impianti portuali di raccolta per il conferimento dei rifiuti delle navi che modifica la direttiva 2010/65/UE e abroga la direttiva 2000/59/CE" e della legge 17 maggio 2022, n. 60 "Disposizioni per il recupero dei rifiuti in mare e nelle acque interne e per la promozione dell'economia circolare (legge «SalvaMare»)";
- − modificato le informazioni da rendere per la dichiarazione MUD, da ultima oggetto di variazione con il DPR 3 febbraio 2023;
- − introdotto la regolazione economica del servizio di gestione dei rifiuti urbani da parte di ARERA con l'emanazione del metodo tariffario rifiuti (MTR) per i diversi periodi regolatori;

Ritenuto, quindi, opportuno aggiornare, alla luce di quanto sopra considerato, l'Allegato 1 alla propria deliberazione n. 2147/2018 con l'Allegato 1 alla presente deliberazione, che ne costituisce parte integrante e sostanziale;

Visti:

- **-** la L.R. 26 novembre 2001 n. 43 "T.U. in materia di organizzazione e di rapporti di lavoro nella Regione Emilia – Romagna" e ss. mm. ii.;
- **-** la propria deliberazione n. 2416 del 29 dicembre 2008 "Indirizzi in ordine alle relazioni organizzative e funzionali tra le strutture e sull'esercizio delle funzioni dirigenziali. Adempimenti conseguenti alla delibera 999/2008. Adeguamento e aggiornamento della delibera n. 450/2007" e ss. mm. ii, per quanto applicabile;
- **-** la propria deliberazione n. 468 del 10 aprile 2017 "Il sistema dei controlli interni nella Regione Emilia-Romagna", per quanto applicabile;
- **-** la propria deliberazione n. 325 del 07 marzo 2022 "Consolidamento e rafforzamento delle capacità amministrative:

riorganizzazione dell'ente a seguito del nuovo modello di organizzazione e gestione del personale";

- **-** la propria deliberazione n. 426 del 21 marzo 2022 "Riorganizzazione dell'ente a seguito del nuovo modello di organizzazione e gestione del personale. Conferimento degli incarichi ai Direttori Generali e di Agenzia;
- **-** la determinazione del Direttore Cura del Territorio e dell'Ambiente n. 5615 del 25 marzo 2022 "Riorganizzazione della Direzione Generale Cura del Territorio e dell'Ambiente. Istituzione Aree di lavoro. Conferimento incarichi dirigenziali e proroga incarichi di posizione organizzativa";
- **-** la propria deliberazione n. 474 del 27 marzo 2023 "Disciplina Organica in materia di organizzazione dell'Ente e gestione del personale. Aggiornamenti in vigore dal 1° aprile 2023 a seguito dell'entrata in vigore del nuovo ordinamento professionale di cui al titolo III del CCNL Funzioni locali 2019/2021 e del PIAO 2023/2025";
- il D. Lgs. 14 marzo 2013, n. 33 "Riordino della disciplina riguardante il diritto di accesso civico e gli obblighi di pubblicità, trasparenza e diffusione di informazioni da parte delle pubbliche amministrazioni" e ss.mm.ii.;
- **-** la determinazione dirigenziale n. 2335 del 09 febbraio 2022 "Direttiva di indirizzi interpretativi degli obblighi di pubblicazione previsti dal decreto legislativo n. 33 del 2013. Anno 2022";
- **-** le proprie deliberazioni n. 380 del 13/03/2023, 719 del 8/5/2023 e n. 1097 del 26/6/2023, riguardanti l'approvazione del Piano integrato delle attività e dell'organizzazione 2023-2025 e ai relativi aggiornamenti;

Viste le circolari del Capo di Gabinetto del Presidente della Giunta regionale PG/2017/0660476 del 13 ottobre 2017 e PG/2017/0779385 del 21 dicembre 2017 relative ad indicazioni procedurali per rendere operativo il sistema dei controlli interni predisposte in attuazione della propria deliberazione n. 468/2017;

Dato atto che il Responsabile del Procedimento ha dichiarato di non trovarsi in situazioni di conflitto, anche potenziale, di interessi;

Dato atto dei pareri allegati;

Su proposta della Vicepresidente e Assessore a Transizione ecologica, contrasto al cambiamento climatico, Ambiente, Difesa del suolo e della costa, Protezione civile;

A voti unanimi e palesi

#### **D E L I B E R A**

per le ragioni espresse in premessa che qui si intendono integralmente richiamate:

- 1) di approvare le modifiche al Sistema Informativo Regionale sui Rifiuti come introdotte nell'allegato 1, parte integrante e sostanziale del presente atto;
- 2) che le modifiche come sopra approvate trovino efficacia dal 01/01/2024 e che, contestualmente, cessi la validità delle disposizioni previste dall'Allegato 1 alla propria precedente deliberazione n. 2147/2018;
- 3) di trasmettere la presente deliberazione all'Agenzia Regionale Prevenzione Ambiente ed Energia dell'Emilia-Romagna (ARPAE), ai Comuni, ai soggetti gestori del servizio di gestione dei rifiuti urbani e ai gestori degli impianti e titolari delle attività per la produzione di materiali (end of waste) da rifiuti da costruzione e demolizione;
- 4) di dare atto che, per quanto previsto in materia di pubblicità, trasparenza e diffusione di informazioni, si provvederà ai sensi delle disposizioni normative e amministrative richiamate in parte narrativa;
- 5) di pubblicare la presente deliberazione in versione integrale, sul Bollettino Ufficiale della Regione Emilia-Romagna Telematico.

**ALLEGATO 1**

# Sommario

![](_page_6_Picture_167.jpeg)

# **IL SISTEMA INFORMATIVO REGIONALE SUI RIFIUTI**

## **1 PREMESSA**

Il Sistema Informativo Regionale sui Rifiuti (S.I.R.R.) è costituito:

- **per i dati relativi a produzione e gestione dei rifiuti urbani (RU)** dal Data Base web O.R.So. articolato nei moduli Scheda Comuni e Scheda Impianti;
- **per i dati di produzione e gestione dei rifiuti speciali (RS)** dai Data Base M.U.D. contenenti le dichiarazioni M.U.D. presentate dai soggetti obbligati e le stesse dichiarazioni M.U.D. bonificate a fini statistici e dal Data Base web O.R.So. Scheda Impianti;
- **per i dati autorizzativi** dal portale AIA della Regione Emilia-Romagna, dal Catasto Nazionale Autorizzazioni e Comunicazioni di Ispra e dal REcer (Registro nazionale delle autorizzazioni al recupero). Le principali caratteristiche di tali basi informative sono di seguito elencate.

#### **1.1 DATA BASE WEB O.R.SO. (D.LGS. 152/06 ART. 198, 199 E 205)**

L'applicativo web-based denominato O.R.So. (Osservatorio Rifiuti Sovraregionale), rappresenta lo strumento attraverso cui vengono raccolti tutti i dati e le informazioni relative alla produzione e gestione dei rifiuti urbani (Scheda Comuni) ed i dati di gestione degli impianti di rifiuti urbani e speciali (Scheda Impianti) presenti nel territorio regionale.

La banca dati viene implementata semestralmente e/o annualmente via Web dai soggetti obbligati che accedono al sistema tramite password.

Risiede su server di Arpa Lombardia (amministratore nazionale) e localmente è amministrata dalle Agenzie regionali. Il Data Base O.R.So. è attualmente utilizzato da 18 Regioni e altre sono in fase di valutazione.

#### **1.2 ARCHIVIO DELLE DICHIARAZIONI M.U.D. (L. 70/94)**

Le dichiarazioni M.U.D. (Modello Unico di Dichiarazione ambientale) ai sensi della Legge 70/94 devono essere presentate annualmente alle Camere di Commercio territorialmente competenti dai soggetti obbligati (produttori e gestori di rifiuti urbani, speciali, pericolosi e non pericolosi) e, ai sensi dell'Art.189 del D.Lgs. 152/06, le Sezioni Regionali del Catasto (istituite c/o le ARPA/APPA), provvedono all'elaborazione dei dati in esse contenuti ed alla successiva trasmissione alla Sezione Nazionale (istituita c/o Ispra).

Esiste pertanto un Data Base contenente le dichiarazioni originali presentate dai soggetti obbligati, a partire dal 1997/1999 ma solo a partire dal 2002 ritenute più affidabili e complete, ed un Data Base contenente le stesse dichiarazioni sottoposte alle procedure di bonifica, condivise a livello Ispra/Arpa/Appa, e finalizzate ad eliminare i principali errori contenuti nelle dichiarazioni MUD.

I DB vengono gestiti dalla Sezione Regionale del Catasto c/o Arpae Servizio Osservatorio Energia, Rifiuti e Siti contaminati, attraverso un applicativo in Access denominato AnalisiMUD aggiornato annualmente mediante l'implementazione delle dichiarazioni fornite dalle Camere di Commercio e rese disponibili sul server di Ispra Sinanet.

### **1.3 ARCHIVI DELLE AUTORIZZAZIONI (D.LGS. 152/06, PARTE QUARTA, TITOLO I CAPO IV E V)**

**Archivio delle autorizzazioni degli impianti in A.I.A.:** l'archivio, istituito ai sensi della L.R. 21/2004, è inserito nelle sezioni matrici ambientali ed A.I.A. del SINAPOLI, contiene una serie di informazioni anagrafiche, amministrative sugli impianti di gestione dei rifiuti presenti sul territorio regionale e soggetti ad Autorizzazioni Integrate Ambientali (art. 213 D.Lgs. 152/2006).

**Catasto Nazionale Autorizzazioni e Comunicazioni** c/o portale ISPRA – contiene le informazioni relative alle autorizzazioni ordinarie ed in procedura semplificata che, ai sensi degli artt. 208, 209, 211, 213 e 214 del D.Lgs. n. 152/2006 e del D.M. n. 52 del 18 febbraio 2011, le Amministrazioni competenti devono trasmettere al Catasto dei rifiuti di cui all'articolo 189 del D.Lgs. 152/2006 attraverso il Catasto telematico e secondo gli standard concordati con Ispra.

**REcer "Registro nazionale delle autorizzazioni al recupero"** è stato istituito dal MASE all'interno della piattaforma telematica MonitorPiani ai sensi del comma 3-septies dell'art. 184 ter del D.lgs. 152/06, al fine del rispetto dei principi di trasparenza e di pubblicità.

Contiene la raccolta delle autorizzazioni rilasciate e delle procedure semplificate concluse ai sensi del prima citato articolo. Le autorità competenti, al momento del rilascio, attraverso questo strumento, comunicano al Ministero dell'ambiente e della tutela del territorio e del mare i nuovi provvedimenti autorizzatori emessi, riesaminati e rinnovati nonché gli esiti delle procedure semplificate avviate per l'inizio di operazioni di recupero di rifiuti finalizzati alla produzione di EoW.

### **2 LA STRUTTURA DEL S.I.R.R.**

#### **2.1 DATA BASE WEB O.R.SO. (D.LGS. 152/06 ART. 198 E 199)**

#### *I Soggetti coinvolti ed i rispettivi ruoli*

Rivestono il ruolo di *compilatori* i *Comuni* (o per essi i gestori del servizio di raccolta su delega del Comune), i *Gestori* degli impianti che recuperano e smaltiscono rifiuti urbani e speciali e le Strutture Autorizzazioni e Concessioni di Arpae.

Riveste il ruolo di *amministratore* regionale la Sezione Regionale del Catasto di Arpae – Servizio Osservatorio Energia, Rifiuti e Siti contaminati. In particolare:

Il *compilatore Comune* (o per esso il gestore del servizio di raccolta, previa delega formale da parte del Comune, da inviare "per conoscenza" alla Sezione Regionale Catasto Rifiuti):

- inserisce i dati richiesti nella Scheda Comuni;

- attesta la completezza e la veridicità dei dati inseriti attraverso password di chiusura della Scheda comune.

Il *compilatore Gestore* degli impianti di recupero e smaltimento dei rifiuti urbani e speciali ubicati in Regione:

- inserisce i dati richiesti nella Scheda impianti;

- attesta la completezza e la veridicità dei dati inseriti attraverso password di chiusura della Scheda impianto.

#### Il *compilatore Arpae Struttura Autorizzazioni Concessioni (di seguito Arpae SAC):*

*-* verifica e aggiorna i codici EER autorizzati inseriti nelle schede di ciascun impianto presente nel proprio territorio.

#### *L'amministratore regionale*:

- definisce gli utenti ed attribuisce loro una password di accesso e di chiusura;

- definisce, aggiunge, modifica e amministra l'elenco dei rifiuti visibili dalle schede comuni;

- aggiorna e inserisce i dati anagrafici/autorizzativi, relativi ai soggetti che effettuano recupero e smaltimento dei rifiuti urbani e speciali;

- gestisce e valida le informazioni annuali e semestrali inserite nelle schede comuni;

 - gestisce le informazioni annuali e semestrali inserite dai gestori degli impianti nelle schede impianti;

- fornisce annualmente ai soggetti coinvolti nella compilazione semestrale l'elenco degli impianti oggetto di implementazione (TM/TMB, termovalorizzatori e discariche, piattaforme e trasbordi da cui transitano i RI residui);

- elabora e trasmette alla Regione Emilia-Romagna e ad ATERSIR i dati annuali validati contenuti nelle schede Comuni con dettaglio comunale e per codice EER;

- elabora e trasmette alla Regione Emilia-Romagna, ad ATERSIR ed ai soggetti compilatori, i dati relativi alle rilevazioni semestrali;

- elabora e trasmette alla Regione Emilia-Romagna e ad ATERSIR i dati relativi ai flussi dei rifiuti indifferenziati dalla fase di raccolta all'impianto di recupero energetico ed allo smaltimento finale;

- trasmette ad Ispra i dati annuali validati/verificati utili alla predisposizione dei Rapporti rifiuti, secondo i format indicati dalla stessa Ispra.

## La *Regione Emilia-Romagna –Area rifiuti e bonifica siti contaminati, servizi pubblici dell'ambiente*:

- utilizza le informazioni acquisite attraverso O.R.So. per applicare, in caso di necessità, misure correttive o migliorative rispetto a quanto previsto dalla pianificazione regionale;

*-* rende pubblici e diffonde i risultati delle raccolte conseguiti al termine di ogni anno ai sensi dell'art. 18 bis, comma 1 ter, della L.R. n. 25/1999;

- pubblica annualmente nel proprio sito web le informazioni utili a definire lo stato di attuazione dei piani regionali e dei programmi ai sensi dell'art. 29 "Attività di vigilanza sulla gestione dei rifiuti", comma 4 della Legge 221/2015;

- applica le sanzioni previste dall'art. 12 della L.R. n. 23 del 23 dicembre 2011.

#### *I flussi informativi*

I dati e le informazioni relative ai risultati conseguiti tramite il servizio di raccolta differenziata ai sensi dell'art. 16 della L.R. n. 27/94, devono essere comunicati dai Comuni, o per essi dai Gestori del servizio di raccolta su delega del Comune, via Web attraverso la compilazione della Scheda Comune dell'applicativo web O.R.So. secondo le modalità e i contenuti di cui al paragrafo 4.2 del presente allegato.

I dati e le informazioni relative ai rifiuti urbani e speciali gestiti dagli impianti di recupero e smaltimento presenti nel territorio regionale, funzionali ai compiti che la Regione ed ATERSIR svolgono ai sensi degli artt. 196 e 197 del D.Lgs. 152/06, devono essere comunicati dai Gestori degli impianti stessi, via Web attraverso la compilazione della Scheda Impianti dell'applicativo web O.R.So. secondo le modalità ed i contenuti di cui al paragrafo 4.3 del presente allegato.

A fini della certificazione delle percentuali di raccolta differenziata verranno considerati validi **unicamente i dati** inseriti nell'applicativo.

La compilazione annuale (dati consuntivi riferiti all'annualità precedente) dell'applicativo O.R.So. da parte dei Comuni (o per essi dal gestore del servizio di raccolta su delega del Comune) dovrà avvenire entro il **30 aprile** di ogni anno.

La Sezione Regionale del Catasto sottoporrà le informazioni acquisite ad una verifica statistica e validerà entro il **31 maggio** i dati annuali inseriti nel Modulo Comuni di O.R.So. relativi all'anno precedente.

La Sezione Regionale del Catasto (ARPAE) elaborerà e invierà alla Regione Emilia-Romagna, ad ATERSIR e ad Ispra entro il **30 giugno** i dati annuali validati inseriti nel Modulo Comuni di O.R.So. relativi all'anno precedente.

I risultati delle raccolte conseguiti al termine di ogni anno dovranno essere adeguatamente resi pubblici e diffusi ai sensi dell'art. 18 bis, comma 1 ter, della L.R. n. 25/1999 e dell'art. 29 "Attività di vigilanza sulla gestione dei rifiuti", comma 4 della Legge 221/2015.

La compilazione annuale (dati consuntivi riferiti all'annualità precedente) dell'applicativo O.R.So. da parte dei Gestori degli impianti dovrà avvenire entro il **31 maggio** di ogni anno.

La compilazione semestrale dell'applicativo O.R.So. (dati riferiti al primo semestre dell'annualità in corso di rilevazione) da parte dei Comuni (o per essi dal gestore del servizio di raccolta su delega del Comune) e da parte dei gestori degli impianti, dovrà avvenire entro il **31 agosto** di ogni anno.

Si specifica che, relativamente alla compilazione della Scheda Impianti saranno oggetto di rilevazione semestrale tutti gli impianti di discarica, incenerimento/termovalorizzazione, indipendentemente se dedicati alla sola gestione dei rifiuti urbani o anche degli speciali, gli impianti di trattamento e gli impianti di trasferimento/trasbordo/stoccaggio dei rifiuti urbani indifferenziati). Annualmente la Sezione Regionale del Catasto rifiuti fornirà un elenco di tali impianti.

I dati semestrali inseriti nelle Schede comuni saranno elaborati entro il **30 settembre** e saranno trasmessi da ARPAE alla Regione Emilia-Romagna che provvederà ad inviarle ad ATERSIR e, qualora fosse necessario, utilizzerà tali informazioni per attuare le opportune variazioni ai flussi annuali previsti dal PRGR.

Analogamente, **entro il 30 settembre**, saranno elaborati ed inviati alla Regione Emilia-Romagna i dati inseriti nelle Schede impianti per gli impianti oggetto della rilevazione semestrale.

Entro il **30 novembre** ARPAE è tenuto inoltre a fornire alla Regione, ai sensi della D.G.R.2192/2017, la ricostruzione dei flussi del rifiuto indifferenziato su base comunale.

#### **2.2 ARCHIVIO DELLE DICHIARAZIONI M.U.D. (L. 70/94)**

#### *I Soggetti coinvolti ed i rispettivi ruoli*

#### I **compilatori delle dichiarazioni MUD**

Ai sensi dell'art. 189 del D.Lgs. 152/2006, i Soggetti obbligati, indicati ai commi 3, 4 e 5 dello stesso articolo, compilano la dichiarazione MUD entro il 30 aprile di ogni anno secondo le modalità previste dalla L. 70/1994.

La **Sezione Regionale del Catasto rifiuti** c/o Arpae, ai sensi del comma 6 dell'art. 189 del D.Lgs. 152/2006, sulla base dei dati trasmessi dalle Camere di Commercio e resi disponibili sul portale server di Ispra - Sinanet, utilizzando l'applicativo denominato AnalisiMUD, provvede alla bonifica degli errori più frequenti, sulla base di protocolli condivisi a livello di Arpa/AppA/Ispra, e all'elaborazione dei dati.

#### *I flussi informativi*

I dati MUD bonificati vengono trasmessi ad Ispra – Sezione Nazionale del Catasto Rifiuti.

Gli stessi dati costituiscono la base dati per comporre il quadro conoscitivo a scala regionale relativo a produzione e modalità di gestione dei rifiuti speciali totali e gli approfondimenti su particolari tipologie di rifiuti speciali.

## **2.3 ARCHIVI DELLE AUTORIZZAZIONI (D.LGS. 152/06, PARTE QUARTA, TITOLO I CAPO IV E V)**

#### **2.3.1 Archivi delle autorizzazioni degli impianti in AIA**

L'elenco delle installazioni soggette ad autorizzazione integrata ambientale (AIA) ai sensi del Titolo III bis della parte seconda del D.gs 152/2006 è consultabile attraverso il portale IPPC-AIA (http://ippc-aia.arpa.emr.it/ippc-aia/Intro.aspx), dove è possibile anche visionare le autorizzazioni (AIA) rilasciate e le successive modifiche. Il portale è anche il mezzo di invio con modalità telematico di istanze e monitoraggi da parte dei gestori degli impianti.

Le modalità di implementazione e gestione del portale AIA sono definite dalla normativa regionale tra cui: D.G.R. 2285/2008, D.G.R. 719/2010, D.G.R. 2071/2011, Determina 1063/2011, D.G.R. 1113/2011, D.G.R. 2071/2011, Determina 5249/2012.

#### *I Soggetti coinvolti ed i rispettivi ruoli*

I **Compilatori** sono i **Gestori degli impianti soggetti ad AIA** e le Amministrazioni che rilasciano l'autorizzazione (dal 1° gennaio 2016 ai sensi della D.G.R. 13/2015 le **SAC di Arpae**)**.**

#### **2.3.2 Catasto telematico nazionale Rifiuti c/o portale ISPRA**

#### *I Soggetti coinvolti ed i rispettivi ruoli*

#### I **compilatori SAC di Arpae**

Ai sensi degli artt. 208, 209, 211, 213 e 214 del D.Lgs. n. 152/2006 e del D.M. n. 52 del 18 febbraio 2011 la trasmissione delle informazioni relative alle autorizzazioni ordinarie ed in procedura semplificata da parte delle Autorità competenti (dal 1° gennaio 2016 SAC di Arpae), deve essere effettuata "a cura dell'amministrazione competente al rilascio della stessa, al Catasto dei rifiuti di cui all'articolo 189 del D.Lgs. 152/2006 attraverso il Catasto telematico e secondo gli standard concordati con Ispra che cura l'inserimento in un elenco nazionale, accessibile al pubblico".

#### **2.3.3 REcer "Registro nazionale delle autorizzazioni al recupero"**

Il portale REcer è raggiungibile al seguente indirizzo: https://scrivaniarecer.monitorpiani.it e contiene le autorizzazioni e le procedure semplificate rilasciate ai sensi dell'art 184 ter D.lgs. 152/2006. Consultabile da tutte le autorità competenti al rilascio delle autorizzazioni e comunicazioni, è lo strumento attraverso cui si vuole garantire il rispetto dei principi di trasparenza e di pubblicità richieste dall'articolo 14-bis del decreto-legge 3 settembre 2019, n. 101, convertito, con modificazioni, dalla legge 2 novembre 2019, n. 128.

#### *I Soggetti coinvolti ed i rispettivi ruoli*

I **Compilatori** sono le Autorità competenti al rilascio delle autorizzazioni e comunicazioni (dal 1° gennaio 2016 SAC di Arpae) e l'accesso è consentito al personale abilitato del Ministero della Transizione ecologica, degli enti territoriali competenti in materia di autorizzazioni, dell'ISPRA e delle relative agenzie regionali.

#### **3 SANZIONI**

In caso di mancato rispetto del termine previsto per la compilazione delle schede o di incompleta o mancata fornitura dei dati acquisiti tramite il sistema informativo O.R.So. possono essere applicate le sanzioni previste dall'art. 12 della L.R. n. 23 del 23 dicembre 2011 per le informazioni a carico dei concessionari del servizio di gestione dei rifiuti urbani e dei gestori degli impianti inclusi nella regolazione pubblica del servizio e quelle previste dall'art. 40 comma 1 della L.R. n. 16 del 18 luglio 2017 per le informazioni a carico dei gestori degli impianti che trattano rifiuti.

# **4 CONTENUTI E MODALITA' DI COMPILAZIONE DELL'APPLICATIVO INFORMATICO DENOMINATO O.R.SO. RELATIVO ALLA RACCOLTA DEI DATI DI PRODUZIONE E GESTIONE DEI RIFIUTI**

Si riportano di seguito le principali indicazioni per l'accesso e la compilazione dei moduli Scheda Comuni e Scheda Impianti di O.R.So.

Sono comunque disponibili c/o il servizio FORUM dell'applicativo le Linee Guida generali mentre annualmente la Sezione regionale del catasto di Arpae invia le specifiche istruzioni di valenza regionale a tutti i soggetti interessati.

#### **4.1 PREMESSA**

I dati e la documentazione raccolti attraverso l'applicativo web O.R.So. consentono la contabilizzazione, l'elaborazione statistica e l'analisi della produzione e delle modalità di gestione dei rifiuti urbani e speciali a supporto delle funzioni di pianificazione, programmazione e controllo della Regione e di ATERSIR.

L'accesso può avvenire come *compilatore* (i Comuni o per essi il Gestore del servizio di raccolta su delega del comune, ed i Gestori degli impianti*)* o come *amministratore* (Regione, ARPAE) in funzione delle specifiche competenze del soggetto.

I dati sono organizzati in base ad una struttura ad albero e articolati in tre moduli principali:

- Scheda Comuni;
- Scheda Impianti;
- Area Amministrazione.

L'area Amministrazione regola il funzionamento generale dell'applicativo, viene utilizzata dagli amministratori regionali che gestiscono le informazioni inserite nelle schede Comuni e nelle schede Impianti.

## **4.2 CONTENUTI E MODALITÀ DI COMPILAZIONE SCHEDA COMUNE (RIFIUTI URBANI)**

L'applicativo è accessibile digitando l'indirizzo https://orso.arpalombardia.it e selezionando l'apposito pulsante "Scheda Comuni". L'inserimento dei dati richiesti nella scheda Comune spetta ai **COMUNI** (o per essi al **Gestore del servizio di raccolta** previa delega formale da parte del Comune, da inviare "per conoscenza" alla Sezione Regionale Catasto Rifiuti).

L'accesso all'applicativo è protetto e riservato tramite l'inserimento di una *username* (corrispondente al nome del Comune) e di una specifica *password* (prima *password*) per l'inserimento, modifica o lettura dei dati.

I **COMUNI** sono responsabili dell'attestazione della completezza e della veridicità dei dati inseriti. La *password* di chiusura e convalida (seconda *password*) deve essere utilizzata solo ed esclusivamente a completamento dell'inserimento dei dati entro le scadenze indicate nel successivo paragrafo "*Frequenza e modalità di compilazione".*

La password di accesso e la password di convalida sono credenziali personali del referente del Comune per operare nell'area riservata dell'applicativo O.R.So.: vanno conservate in un luogo sicuro e non cedute ad altri.

Per comunicare il cambio del Referente del Comune in merito all'applicativo O.R.So. il Comune deve scrivere ad Arpae tramite PEC all'indirizzo: dirgen@cert.arpa.emr.it specificando nome, cognome, indirizzo di posta elettronica e numero di telefono del nuovo Referente. Provvederà Arpae ad aggiornare il campo nella scheda Comune dell'applicativo O.R.So.

Successivamente alla chiusura definitiva della scheda, i Comuni non possono più modificare i dati.

# **4.2.1 Scelta dei rifiuti e individuazione del codice previsto dall'elenco europeo rifiuti (EER)**

In via generale, si ricorda che l'individuazione del codice da attribuire ad un rifiuto spetta al produttore stesso che deve seguire le indicazioni di cui all'art. 184 del D.Lgs. 152/2006 e indicate nell'introduzione dell'allegato D della parte quarta del medesimo Decreto, che riporta l'Elenco Europeo dei Rifiuti (EER).

L'elenco dei codici da utilizzare per l'inserimento dei dati nell'applicativo O.R.So. è selezionabile accedendo alla sezione "RIFIUTI" e scegliendo il codice nell'apposita tipologia di appartenenza.

Sulla base di quanto previsto dal Decreto del Ministero dell'Ambiente del 26 maggio 2016 e recepito a livello regionale dalla D.G.R. 2218/16 i codici EER che rientrano nella Raccolta differenziata e indifferenziata sono definiti in modo vincolante: questo vale per tutti i rifiuti urbani. I rifiuti raccolti in modalità differenziata con codice diverso da quelli previsti diventano frazioni neutre e non rientrano pertanto nel computo della raccolta differenziata né nella produzione totale dei rifiuti urbani. L'applicativo prevede quindi tre macrocategorie di rifiuti: raccolta differenziata, rifiuti urbani indifferenziati, frazioni neutre. A queste si aggiungono le macrocategorie: compostaggio di comunità (DM 29/12/16), e rifiuti accidentalmente pescati (regolamento UE 92/2022).

Si sottolinea che, ai fini della compilazione della scheda comuni, i rifiuti sono individuati da una frazione merceologica + un codice EER (ad esempio: Rifiuti urbani non differenziati - 200301; Carta e cartone - 200101; Imballaggi in Plastica - 150102; Plastica - 200139; ecc.) definiti a livello di amministratore del sistema.

La scelta dei rifiuti da inserire nella scheda deve essere effettuata inizialmente individuando la frazione merceologica (rifiuti urbani non differenziati, spazzamento strade, carta e cartone, alluminio, verde, ecc.) e successivamente scegliendo lo/gli specifico/i codice/i EER utilizzato/i nei documenti contabili (formulari e registri). È importante che venga rispettata questa procedura poiché spesso il solo codice EER non consente di individuare specificatamente il rifiuto. Inoltre, occorre fare attenzione perché per lo stesso codice EER possono essere presenti due (o più) tipologie di rifiuto a seconda del soggetto che effettua la raccolta.

Per quanto riguarda le raccolte multimateriali (due o più frazioni merceologiche raccolte assieme), occorre fare attenzione perché ne esistono diverse tipologie, identificate tutte con il codice EER 15.01.06. Per cui, in base alle frazioni che la compongono, occorre scegliere quella col titolo corretto fra quelle previste dall'applicativo (VETRO+FERRO+ALLUMINIO oppure VETRO+PLASTICA+FERRO+ALLUMINIO ecc.).

# **4.2.2 Frequenza e modalità di compilazione**

L'inserimento dei dati può avvenire o direttamente con la compilazione manuale o attraverso una **procedura automatica** qualora tali dati siano inseriti in applicativi finalizzati alla contabilità dei rifiuti. In questo ultimo caso i dati esportati da tali sistemi in un file in formato ".xml" possono essere direttamente caricati dal soggetto compilatore nell'applicativo O.R.So.

I Comuni o per essi i gestori del servizio di raccolta, come anticipato nel capitolo 2.1 "Flussi informativi" del presente allegato, sono tenuti alla compilazione della scheda Comuni attraverso l'utilizzo di due distinte finestre di inserimento come di seguito riportato:

- **Finestra di inserimento 15 gennaio 30 aprile:** inserimento delle informazioni relative alla produzione di rifiuti a consuntivo relativi all'anno precedente suddivisi per singolo EER, per singola mensilità, per impianto di prima destinazione, per modalità di raccolta, ecc. Il dettaglio delle informazioni obbligatorie richieste è riportato nel successivo paragrafo "*Elenco dati richiesti rilevazione annuale"*.
- **Finestra di inserimento 1° luglio 31 agosto:** inserimento delle informazioni relative ai rifiuti in ingresso, suddivisi per singolo EER, per singola mensilità e per impianto di prima destinazione relative ai rifiuti raccolti nel primo semestre dell'anno in corso. Il dettaglio delle informazioni obbligatorie richieste è riportato nel successivo paragrafo "*Elenco dati richiesti rilevazione semestrale".*

# **4.2.3 Elenco dati richiesti**

L'applicativo O.R.So. – Modulo Comuni prevede specifiche sezioni deputate all'inserimento dei dati (Dati generali, Rifiuti, Infrastrutture di servizio, Costi dei servizi e Informazioni aggiuntive).

Si riporta di seguito l'elenco delle informazioni richieste per singola tipologia di rilevazione (annuale e semestrale) ed il grado di obbligatorietà della compilazione (colonna "Compilazione").

Si ricorda a tal proposito che la incompleta o mancata fornitura dei dati indicati come obbligatori prevede l'applicazione delle sanzioni previste dall'art. 12 della L.R. n.23 del 23 dicembre 2011 o di quelle previste dall'art. 40 comma 1 della L.R. n. 16 del 18 luglio 2017.

### *a) RILEVAZIONE ANNUALE (finestra di inserimento 15 gennaio – 30 aprile)*

Le seguenti tabelle riportano il dettaglio delle singole informazioni previste nel Modulo Comuni di O.R.So. richieste nella rilevazione annuale.

![](_page_17_Picture_198.jpeg)

#### **a1 - SEZIONE DATI GENERALI (O: obbligatorio – F: facoltativo)**

![](_page_18_Picture_182.jpeg)

# **a2 - SEZIONE SCHEDA RIFIUTO (O: obbligatorio – F: facoltativo)**

Per ogni codice EER selezionato i dati da inserire sono i seguenti:

![](_page_18_Picture_183.jpeg)

![](_page_19_Picture_215.jpeg)

![](_page_20_Picture_349.jpeg)

- Se la modalità di raccolta è "**porta a porta/domiciliare**" è obbligatorio specificare per ogni Codice EER il numero di utenze "domestiche" e "non domestiche" coinvolte (per le utenze "non domestiche", se non coinvolte, deve comunque essere indicato il valore "0" e non deve essere lasciato vuoto il campo). Il numero di utenze "domestiche" e "non domestiche" coinvolte nella raccolta "porta a porta/domiciliare" non può mai essere maggiore del numero di utenze "domestiche" e "non domestiche" indicate in tabella a1. Per ogni EER è obbligatorio specificare l'Area/utenza (usando solo ed esclusivamente una delle voci riportate nella tabella sottostante) e il tipo di strumento utilizzato per la raccolta (usando solo ed esclusivamente una delle voci riportate nella tabella sottostante). Specificare altresì le frequenze di raccolta annue (partendo da gennaio a dicembre: si possono inserire fino a 3 periodi differenti, se significativamente differenti fra loro) secondo il seguente schema (tutte le informazioni sono obbligatorie):

![](_page_20_Picture_350.jpeg)

- Se la modalità di raccolta è "**contenitori stradali**" è obbligatorio specificare per ogni Codice EER il tipo (usando solo ed esclusivamente le voci riportate nella tabella sottostante), il volume, il numero di contenitori e le frequenze di svuotamento annue (partendo da gennaio a dicembre: si possono inserire fino a 3 periodi differenti, se significativamente differenti fra loro) secondo il seguente schema; tutte le informazioni sono obbligatorie, eccetto il campo Area/utenza che è facoltativo:

![](_page_20_Picture_351.jpeg)

![](_page_21_Picture_181.jpeg)

- Se la modalità di raccolta è "**su chiamata/prenotazione da parte dell'utente**" è obbligatorio specificare per ogni EER se la raccolta è gratuita o a pagamento.
- Se la modalità di raccolta è con "**ecomobile**" è obbligatorio specificare per ogni EER il numero delle raccolte effettuate nell'anno alla voce "frequenza di raccolta normale".
- Se la modalità di raccolta è "**altro**" è obbligatorio specificare per ogni EER l'Area/utenza di raccolta scegliendo solo ed esclusivamente una delle voci nell'elenco di seguito:
	- c/o Attività produttive e/o artigianali
	- c/o Cimiteri
	- c/o Esercizi commerciali
	- c/o Farmacie
	- c/o Mercati
	- c/o Scuole
	- c/o Uffici
	- Raccolte occasionali (sagre, fiere)
	- Raccolte occasionali
	- Verde pubblico
	- Rifiuti abbandonati vicino cassonetti
	- Rifiuti abbandonati su suolo pubblico
	- Art. 238, c.10, D.Lgs. 152/06
- Spazzamento stradale
- Utenze non domestiche parzialmente fuori servizio
- Utenze non domestiche completamente fuori servizio

Inoltre (per tutti i rifiuti eccetto i rifiuti di cui all'art.183, c.1, lettera b-ter, punto 2, D.Lgs. 152/06 e lo "Spazzamento stradale") oltre a specificare l'area/utenza (usando solo ed esclusivamente le voci riportate nella tabella sottostante), occorre specificare anche il tipo (usando solo ed esclusivamente le voci riportate nella tabella sottostante), il volume, il numero di contenitori e le frequenze di svuotamento annue (partendo da gennaio a dicembre: si possono inserire fino a 3 distinti periodi, se significativamente differenti fra loro) secondo il seguente schema (tutte le informazioni sono obbligatorie):

![](_page_22_Picture_362.jpeg)

![](_page_23_Picture_139.jpeg)

Per i rifiuti di cui all'art.183, c.1, lettera b-ter, punto 2, D.Lgs. 152/06 e lo "Spazzamento stradale" compilare solo il campo "Area/utenza".

Rifiuti EER 200108: è necessario specificare anche i quantitativi di rifiuti provenienti da utenze domestiche

Nel caso di Raccolta Differenziata multimateriale (15.01.06) è obbligatorio indicare i quantitativi (senza decimali) relativi alle singole frazioni merceologiche omogenee che la compongono (alluminio, carta, ferro, legno, plastica, vetro) e allo scarto: il loro totale deve ovviamente coincidere con il totale raccolto. Il valore dello scarto va SEMPRE inserito, anche se è uguale a "0". In tutti i casi in cui si raccoglie congiuntamente il barattolame in ferro e le lattine di alluminio (con o senza ulteriori altre frazioni) indicare puntualmente i quantitativi di ferro e alluminio in modo separato. Per la modalità di compilazione della tabella relativa alla composizione merceologica del multimateriale di cui all'art.183, c.1, lettera b-ter, punto 2, D.Lgs. 152/06 seguire le indicazioni fornite da Regione/Arpae di anno in anno.

Nel caso di Raccolta Differenziata ingombranti a recupero è obbligatorio indicare la "percentuale recupero media". Non inserire decimali.

Nel caso di Raccolta Differenziata spazzamento stradale a recupero è obbligatorio indicare la "percentuale recupero media". Non inserire decimali.

Nel caso dei RAEE è obbligatorio compilare la sezione "Raggruppamenti RAEE". Il totale dei raggruppamenti deve corrispondere con il totale dei quantitativi raccolti indicati nelle varie schede rifiuto RAEE. Indicare la quantità (in Kg) conferita ai sistemi collettivi afferenti al Consorzio CDCRAEE. (non inserire decimali). Indicare sempre la quantità conferita al CDCRAEE, anche se è uguale a "0" (non inserire decimali).

Nel caso delle Pile e accumulatori è obbligatorio specificare il dettaglio:

- di cui al Piombo portatili [Kg]
- di cui al Nichel Cadmio portatili [Kg]
- di cui altro portatili [Kg]

![](_page_23_Picture_140.jpeg)

#### **a3 - SEZIONE INFRASTRUTTURE DI SERVIZIO (O: obbligatorio – F: facoltativo)**

![](_page_24_Picture_185.jpeg)

![](_page_25_Picture_176.jpeg)

#### **a4 - SEZIONE COSTI DEI SERVIZI (O: obbligatorio – F: facoltativo)**

Tutte le informazioni raccolte nella sezione relativa ai costi dei servizi sono facoltative poiché già richieste da Atersir ai sensi della D.G.R. 754/2012. Tale sezione può essere compilata qualora venga utilizzata la funzionalità di travaso dei dati da O.R.So. a www.mudcomuni.it. Si riporta a titolo esemplificativo solo l'elenco delle macrocategorie, senza le voci di dettaglio in esse sottese/comprese:

#### **COSTI TOTALI**

- **-** COMPONENTI DI COSTO VARIABILE
- **-** COMPONENTI DI COSTO FISSO
- **-** GRANDEZZE FISICO-TECNICHE
- **-** COEFFICIENTE DI GRADUALITA'
- **-** VERIFICA DEL LIMITE DI CRESCITA
- **-** ATTIVITA' ESTERNE CICLO INTEGRATO RU
- **-** INDICAZIONE SUL REGIME DI PRELIEVO APPLICATO
- **-** MODALITA' DI RACCOLTA IN CASO DI APPLICAZIONE DI METODI DI RACCOLTA PUNTUALI

#### **COSTI SINGOLI RIFIUTI URBANI DIFFERENZIATI**

- Costi di gestione del ciclo della raccolta differenziata CG
- **RICAVI**

#### **a5 - SEZIONE INFORMAZIONI AGGIUNTIVE (O: obbligatorio – F: facoltativo)**

![](_page_25_Picture_177.jpeg)

![](_page_26_Picture_195.jpeg)

#### **a6 - SEZIONE COMPOSTAGGIO DOMESTICO**

A partire dai dati relativi all'anno 2017 (rif. DGR 2218/16, all.1, art.4) la Regione ogni anno stabilisce se, per ogni Comune emiliano romagnolo, i rifiuti derivanti dal compostaggio domestico possono o non possono essere conteggiati come raccolta differenziata in base all'analisi del/i provvedimento/i comunale sul tema. I Comuni devono inviare alla Regione Emilia-Romagna entro il 31 dicembre di ogni anno gli **aggiornamenti** dei provvedimenti comunali che regolano il compostaggio domestico all'indirizzo PEC: servrifiuti@postacert.regione.emilia-romagna.it

La Regione provvederà entro il **28 febbraio** dell'anno successivo a quello di rilevazione dei dati a inviare ad Arpae l'elenco **aggiornato** dei Comuni suddivisi in:

- 1) Comuni per i quali è possibile computare nel calcolo della raccolta differenziata il dato quantitativo relativo ai rifiuti avviati a compostaggio domestico qualora venga dichiarata nella scheda comunale dell'applicativo O.R.So. una % di controlli nell'anno di competenza uguale o superiore al 5%;
- 2) Comuni per i quali non è possibile computare nel calcolo della raccolta differenziata il dato quantitativo relativo ai rifiuti avviati a compostaggio domestico poiché non sono rispettati i requisiti previsti dalla D.G.R. 2218/2016 (All. 1, punto 4).

Arpae entro il **10 maggio** relativamente ai Comuni di cui al punto 1) trasmette alla Regione la % di controlli effettuati che i Comuni hanno dichiarato sull'applicativo O.R.So.

La Regione entro il **20 maggio** adotta la Determinazione recante l'elenco dei Comuni per i quali deve essere computato nel calcolo della raccolta differenziata il dato quantitativo relativo ai rifiuti avviati a compostaggio domestico, e di quelli per i quali non deve essere computato.

A completamento di quanto indicato nell'allegato 1, articolo 4 della DGR 2218/16, si segnala che le informazioni **obbligatorie** da inserire in O.R.So. da parte dei Comuni sono le seguenti:

- numero di compostiere (e relativa volumetria in m<sup>3</sup>) e numero di cumuli/fosse, attive al 31 dicembre dell'anno cui si riferiscono i dati;
- numero e data del provvedimento/regolamento comunale che disciplina la pratica del compostaggio domestico;
- numero del provvedimento comunale che approva una convenzione tipo e/o il modello di autocertificazione dell'utente;
- numero dei controlli e modalità (indicare chi ha svolto i controlli) effettuati da parte dell'ente; indicare sempre il numero dei controlli anche se è uguale a "0";
- specificare se nel provvedimento è previsto che l'utente si impegna a compostare tutta la frazione organica prodotta e ad accettare i controlli;
- protocollo e data di trasmissione alla Regione Emilia-Romagna del regolamento;
- entità dell'agevolazione tariffaria destinata agli utenti che praticano il compostaggio.

Le informazioni **facoltative** da inserire in O.R.So. sono quelle relative alle modalità di promozione del compostaggio domestico: corsi di formazione (specificare da chi sono tenuti); modalità di distribuzione dei composter (specificare se in vendita, o con contributo di € ..., o in comodato d'uso, o gratuiti); altre eventuali iniziative.

#### **a7 - SEZIONE COMPOSTAGGIO DI COMUNITA' (DM 29/12/16)**

Il Comune, ai sensi dell'art. 8, comma 6, del DM 29/12/16, è tenuto all'invio alla Regione entro il **31 gennaio** di ogni anno, del numero complessivo di apparecchiature in esercizio e della capacità complessiva di trattamento; la comunicazione deve contenere in allegato la/le "segnalazione di messa in esercizio dell'apparecchiatura di compostaggio di comunità" (secondo lo schema dell'allegato 1 del DM sopra citato), oppure copia della/e "dichiarazione/i di messa in esercizio dell'apparecchiatura di compostaggio di comunità con capacità minore di 1 tonnellata annua" (secondo lo schema dell'allegato 1B del DM sopra citato).

Tale comunicazione deve essere inviata all'indirizzo PEC: servrifiuti@postacert.regione.emilia-romagna.it

I Comuni devono inviare altresì alla Regione Emilia-Romagna gli aggiornamenti delle segnalazioni sopra citate.

Pertanto, la Regione Emilia-Romagna, in coerenza con la normativa vigente, sulla base dei provvedimenti rinvenuti dalle Amministrazioni comunali comunica ad ARPAE l'elenco delle apparecchiature di compostaggio di comunità per le quali può essere conteggiato come raccolta differenziata il rifiuto derivante dal compostaggio di comunità; la Regione

provvederà entro il 28 febbraio dell'anno successivo a quello di rilevazione dei dati ad inviare ad Arpae tale elenco **aggiornato.**

Qualora sussistano le condizioni sopra citate, sull'applicativo O.R.So., nella macrocategoria "COMPOSTAGGIO DI COMUNITA' (DM 29/12/16)", il Comune o il gestore da esso delegato inserisce le seguenti informazioni **obbligatorie**:

- le quantità (in Kg, senza decimali) per mese degli EER considerati nell'allegato 3 del DM 29/12/16: 200108, 200201, 030105, 030301, 150203, 150101, 150103, 200101;
- il numero delle compostiere statiche o elettromeccaniche (e la loro capacità in tonnellate/anno);
- numero delle utenze coinvolte ai sensi dell'art.10 del DM 29/12/16;
- n° protocollo del/delle "segnalazione di messa in esercizio dell'apparecchiatura di compostaggio di comunità", e del/delle "dichiarazione di messa in esercizio dell'apparecchiatura di compostaggio di comunità con capacità minore di 1 tonnellata annua".

# **b)** *RILEVAZIONE SEMESTRALE* **(finestra di inserimento 1° luglio – 31 agosto dell'anno in corso)**

La tabella di seguito riportata indica il dettaglio delle singole informazioni previste nella Scheda Comuni di O.R.So. richieste nella rilevazione semestrale.

![](_page_29_Picture_226.jpeg)

![](_page_29_Picture_227.jpeg)

![](_page_30_Picture_168.jpeg)

## **b2 - SEZIONE SCHEDA RIFIUTO (O: obbligatorio – F: facoltativo)**

Inserire tutti i rifiuti urbani, ad eccezione dei rifiuti di cui art.183, c.1, lettera b-ter, punto 2, D.Lgs. 152/06 e i dati relativi al Compostaggio Domestico e al Compostaggio di Comunità. Per ogni codice EER i dati da inserire sono i seguenti:

![](_page_30_Picture_169.jpeg)

#### **4.3 CONTENUTI E MODALITÀ DI COMPILAZIONE SCHEDA IMPIANTI (RIFIUTI URBANI E SPECIALI)**

L'applicativo è accessibile digitando l'indirizzo https://orso.arpalombardia.it e selezionando l'apposito pulsante "Scheda Impianti – Compilazione scheda Impianti di trattamento".

L'inserimento dei dati richiesti nella scheda impianti dell'applicativo web O.R.So., è competenza dei soggetti che effettuano attività di recupero o smaltimento di rifiuti urbani e speciali trattati negli impianti ubicati in Regione (operanti in procedura ordinaria o in procedura semplificata, ai sensi del D.Lgs. 152/2006, o con autorizzazione integrata ambientale - AIA, ai sensi del D.lgs. 59/2005 o con autorizzazione unica, ai sensi dell'art. 12 del D.lgs. 387/2003). La compilazione può essere effettuata dal titolare dell'impianto o dal soggetto gestore o da altri soggetti incaricati.

L'accesso all'applicativo è protetto e riservato tramite l'inserimento di una *username* (corrispondente al nome dell'Impianto) e di una specifica *password* (prima *password*) per l'inserimento, modifica o lettura dei dati.

Il soggetto compilatore deve verificare la correttezza dell'anagrafica relativa al proprio impianto e segnalare alla Sezione regionale del catasto di Arpae gli eventuali errori e/o modifiche da apportare.

L'attestazione della completezza e della veridicità dei dati inseriti è specifica responsabilità dei gestori degli **impianti** stessi, ai quali è inviata una *password* di chiusura e convalida (seconda *password*) da utilizzare solo ed esclusivamente a completamento della compilazione della scheda entro le scadenze indicate in delibera. Successivamente alla chiusura definitiva della scheda i soggetti compilatori non possono più modificare i dati se non in casi eccezionali e su specifica richiesta motivata da effettuarsi tramite un messaggio via mail alla sezione Regionale del Catasto Rifiuti che provvederà ad aprire temporaneamente la scheda per le modifiche necessarie.

## **4.3.1 Soggetti obbligati alla compilazione, soggetti esentati e semplificazioni alla compilazione**

a) Sono **soggetti obbligati alla compilazione annuale** di O.R.So. – Scheda Impianti, a partire dall'anno 2017 e relativamente ai dati 2016, **tutti gli impianti di gestione di rifiut**i (recupero e/o smaltimento), indipendentemente dal tipo di autorizzazione (semplificata, ordinaria, AIA, autorizzazione unica ex. D.Lgs. 387/2003 o trattamento in deroga dei rifiuti liquidi negli impianti di depurazione acque reflue urbane, ai sensi dell'art. 11 del D.Lgs. 152/2006) e di impianti, sia che trattano rifiuti urbani, rifiuti urbani e speciali o solo rifiuti speciali.

b) Sono **soggetti obbligati alla compilazione mensile** dei rifiuti in ingresso e in uscita, con **cadenza semestrale** tutti gli impianti di discarica, incenerimento/termovalorizzazione, indipendentemente se dedicati alla sola gestione dei rifiuti urbani o anche degli speciali, gli impianti di trattamento e gli impianti di trasferimento/trasbordo/stoccaggio dei rifiuti urbani indifferenziati. Annualmente ARPAE comunica agli interessati l'obbligatorietà di tale compilazione.

c) Sono soggetti obbligati alla compilazione della sezione "Market inerti", tutti gli impianti che trattano i rifiuti inerti da costruzione demolizione e altri rifiuti inerti di origine minerale di cui al DM 152/22 e ss.mm.ii. autorizzati alla produzione di EOW aggregati riciclati/artificiali.

d) Sono esentati dalla compilazione di O.R.So. – scheda Impianti, a partire dall'anno 2017 relativamente ai dati 2016, i produttori di rifiuti che effettuano lo stoccaggio dei propri rifiuti prodotti e che sono autorizzati ad effettuare solo operazioni R13 e/o D15 relativamente a tali rifiuti.

e) Sono previste semplificazioni nella compilazione di O.R.So. per:

ea) gli impianti che effettuano solo operazioni di stoccaggio dei rifiuti speciali autorizzati (R13 e/o D15), senza ulteriori trattamenti, possono compilare solo la sezione di O.R.So. denominata "scheda annuale";

eb) tutti gli impianti obbligati alla compilazione di O.R.So., eccetto gli impianti di cui al punto b): Il dato minimo richiesto è quello annuale da inserire nella sezione "Raccolta Rifiuti" - "Rifiuti in ingresso/Rifiuti in uscita" - "mese di dicembre" compilando per ogni rifiuto inserito tutti i campi previsti e riportando nel campo note la dicitura "totale anno". Nella "Scheda annuale" è escluso l'obbligo di compilazione della sezione "tariffe di conferimento". Per le restanti sezioni ciascun impianto compilerà le sezioni di propria competenza;

ec) gli impianti autorizzati R10 - spandimento fanghi in agricoltura: tali impianti possono compilare O.R.So. con le stesse semplificazioni di cui al punto db). Per gli impianti che effettuano tale attività in conto proprio (cioè, recuperano in agricoltura i propri fanghi, ad es. caseifici, aziende agricole, macelli) il quantitativo di fango prodotto in loco dai depuratori va indicato come rifiuto in ingresso e specificando nel campo note specificato "conto proprio";

ed) le discariche non più in esercizio. Tali discariche, che non ritirano più rifiuti, compilano O.R.So., solo nella parte annuale, allegando l'eventuale MUD (per la produzione di percolato) e indicando l'eventuale produzione e utilizzo del biogas. Se vengono meno entrambe le possibilità, ovviamente non devono più compilare O.R.So.

#### **4.3.2 Frequenza e modalità compilazione**

I soggetti gestori di impianti che effettuano recupero o smaltimento dei rifiuti urbani e speciali sono tenuti alla compilazione della Scheda Impianti con modalità e scadenze diverse e a seconda della tipologia di impianto e dei rifiuti trattati. In particolare:

- a) tutti gli impianti di cui al punto 4.3.1 lettera a) sono obbligati alla compilazione della dichiarazione annuale entro il **31 maggio** dell'anno successivo all'anno di riferimento. I dati minimi richiesti sono:
	- I. per la sezione "Raccolta Rifiuti" il totale annuo dei rifiuti in ingresso e in uscita, relativo al consuntivo dell'anno precedente, suddiviso per singolo Codice EER da inserire nel mese di dicembre, delle relative sezioni "rifiuti in ingresso" e "rifiuti in uscita", riportando nel campo note la dicitura "totale anno". Sono esclusi da questa compilazione gli impianti di cui al punto 4.3.1 lettera b) e lettera da).
	- II. per la sezione "scheda annuale" la compilazione della scheda "Giacenza" e le schede specifiche (compostaggio, discarica, recupero di materia e recupero di energia) solo se relative alla tipologia di impianto oggetto di rilevazione come indicate al seguente paragrafo "Elenco dati richiesti - Rilevazione annuale".
- b) tutti gli impianti di cui al punto 4.3.1 lettera b) sono obbligati alla compilazione mensile dei rifiuti in ingresso e in uscita, per singolo Codice EER e per conferente e/o destinatario (questi ultimi da inserire tramite foglio Excel da allegare nelle relative sezioni) con cadenza semestrale (entro 60 giorni dalla sua scadenza). La compilazione della parte annuale andrà effettuata con le modalità e scadenze di cui al punto a) II.
- c) tutti gli impianti di cui al punto 4.3.1 lettera c) sono altresì obbligati alla compilazione della sezione "Market Inerti" conseguentemente alla produzione di ogni nuovo lotto in qualunque periodo dell'anno ciò avvenga. I dati minimi richiesti sono i riferimenti commerciali, le tipologie di lotti di materiale disponibile e la documentazione tecnica obbligatoria.

#### **Sezione Rifiuti**

#### *Scheda "rifiuti in ingresso* "

Nella scheda "Rifiuti in ingresso" della Sezione "Raccolta mensile" il dato minimo richiesto è quello annuale, suddiviso per Codice EER, dei rifiuti urbani e speciali in ingresso all'impianto, da inserire nel mese di dicembre. Per i soli impianti di cui al paragrafo 4.3.1 lettera b) i dati richiesti sono i mensili suddivisi per singolo codice EER.

I codici EER selezionabili sono quelli autorizzati per l'impianto: se si riscontrano inesattezze, devono essere segnalate tramite un messaggio via mail alla sezione Regionale del Catasto Rifiuti.

Il campo "descrizione" NON deve essere compilato con la descrizione del codice EER, ma serve eventualmente per fornire ulteriori specificazioni, quando ritenuto necessario, per differenziare rifiuti con lo stesso EER (ad esempio per indicare 2 stati fisici diversi o per indicare diversi metalli).

Per gli impianti di cui al paragrafo 4.3.1 lettera b) è richiesto il file Excel (tabella 1), da allegare al campo "Allegato", con il dettaglio per ciascun codice EER in entrata, di tutti i soggetti conferenti (ragione sociale, comune e provincia) e il relativo quantitativo conferito, specificando se trattasi di rifiuti urbani (RU) o rifiuti speciali (RS). Nel caso di rifiuti provenienti da impianti di pretrattamento con codici classificati speciali (ad esempio 19.xx.xx) è obbligatorio specificare se l'origine di tale rifiuto è urbano e/o speciale (vedi esempio in Tabella 1).

Si specifica che dovrà essere inserito un file riferito al primo semestre da allegare nella scheda riferita al mese di giugno e un file annuale da allegare alla scheda di dicembre.

![](_page_33_Picture_178.jpeg)

Tabella 1: file rifiuti in ingresso

 *Scheda "rifiuti in uscita* "

Nella scheda "Rifiuti in uscita" della Sezione "Raccolta mensile" il dato minimo richiesto è quello annuale, suddiviso per codice EER, dei rifiuti urbani e speciali in uscita dall'impianto, da inserire nel mese di dicembre. Per i soli impianti di cui al paragrafo 4.3.1 lettera b) i dati richiesti sono i mensili suddivisi per singolo codice EER. I codici EER selezionabili sono tutti quelli del Codice Europeo Rifiuti.

Il campo "descrizione" NON deve essere compilato con la descrizione del codice EER, ma serve eventualmente per fornire ulteriori specificazioni, quando ritenuto necessario, per differenziare rifiuti con lo stesso codice EER (ad esempio per indicare due stati fisici diversi o per indicare diversi metalli).

Per gli impianti di cui al paragrafo 4.3.1 lettera b) è richiesto il file Excel (tabella 2), da allegare al campo "Allegato", con il dettaglio per ciascun codice EER in uscita di tutti i soggetti destinatari (ragione sociale, comune e provincia) e il relativo quantitativo, specificando se trattasi di rifiuti urbani (RU) o rifiuti speciali (RS).

Si specifica che dovrà essere inserito un file riferito al primo semestre da allegare nella scheda riferita al mese di giugno e un file annuale da allegare alla scheda di dicembre.

![](_page_34_Picture_204.jpeg)

Tabella 2: file rifiuti in uscita

# **Sezione Scheda annuale**

Le schede della sezione annuale che vanno obbligatoriamente compilate indipendentemente dalla tipologia di impianto sono: giacenze, file MUD, , sono invece facoltativi, i giorni di funzionamento (ad eccezione degli impianti che nel periodo di rilevazione hanno avuto una significativa interruzione della linea di processo) , le linee di processo, le tariffe; le successive (recupero di materia, compostaggio, recupero di energia, discarica/digestione anaerobica, rese di selezione), vanno compilate obbligatoriamente a seconda della tipologia di impianto come di seguito specificato.

La sezione "Recupero di energia" deve essere compilata dagli impianti di incenerimento termovalorizzazione autorizzati alle operazioni D10 e/o R1.

Gli impianti dotati di linea di digestione anaerobica per la produzione e il recupero di biogas, devono indicare i quantitativi di biogas prodotto e il relativo recupero di energia nella sezione "Discarica/Digestione anaerobica";

Le discariche devono indicare, nelle note relative al biogas captato, anche i dati relativi alla composizione media del biogas, riportando almeno i seguenti parametri: PCI (Kcal/Nm<sup>3</sup>), CH<sub>4</sub>  $(%)$ , CO<sub>2</sub>  $(%$ ), O<sub>2</sub> $(%$ ), N<sub>2</sub> $(%$ ), H<sub>2</sub>O - umidità  $(%$ ).

La sezione sulle rese di selezione deve essere compilata obbligatoriamente dagli impianti che trattano rifiuti da spazzamento, ingombranti e RAEE.

### **Sezione Market Inerti**

#### *Scheda "Prodotti Impianti"*

Nella scheda "prodotti impianti" della Sezione Market Inerti i campi che vanno obbligatoriamente compilati sono:

- Nome commerciale dell'aggregato prodotto;
- Tipo di prodotto (in automatico definisce la norma);
- Didascalia;
- Foto;
- Documenti tecnici: Dichiarazione di Prestazione (DoP), Marcatura CE (MCE)e Test di cessione (TC).

Sono invece facoltativi:

- Il tipo (riciclato o artificiale);
- Validità.

#### *Scheda "Info per Market"*

Nella scheda "Info per Market" della Sezione Market Inerti i campi che vanno obbligatoriamente compilati sono:

- Nominativo;
- Telefono 1:
- Mail.

Sono invece facoltativi:

- Pec;
- Sito internet;
- Sistemi di gestione aziendale;
- Consenso privacy (flag);
- Disponibilità trasporto (flag);
- Pezzature specifiche (flag).

#### *Scheda "Pubblicazione"*

Nella scheda "pubblicazione" della Sezione Market Inerti i campi che vanno obbligatoriamente compilati sono:

- ID lotto;
- Quantità in peso [t];
- Quantità in volume [mc];
- Data Pubblicazione.

Sono invece facoltativi:

- Data rimozione;
- Data scadenza;
- Fattore di conversione;
- Data creazione;
- Data ultimo aggiornamento;
- Mantieni fattore di conversione (flag).

#### **4.3.3 Elenco dati richiesti**

#### *a) RILEVAZIONE ANNUALE*

La seguente tabella riporta il dettaglio delle singole informazioni previste nel Modulo Impianti di O.R.So. richieste nella rilevazione annuale.

![](_page_36_Picture_213.jpeg)

![](_page_37_Picture_182.jpeg)

#### *b) RILEVAZIONE SEMESTRALE*

La seguente tabella riporta il dettaglio delle singole informazioni previste nel Modulo Impianti di O.R.So. richieste nella rilevazione semestrale. Si ricorda che sono tenuti alla compilazione delle informazioni semestrali i soli impianti previsti nel PRGR: (tmb, termovalorizzatori e discariche) + piattaforme e trasbordi da cui transitano i rifiuti indifferenziati residui.

![](_page_37_Picture_183.jpeg)

#### *c) RILEVAZIONE MARKET INERTI*

La seguente tabella riporta il dettaglio delle singole informazioni previste nel Modulo Impianti di O.R.So. richieste nella rilevazione "Market Inerti". Si ricorda che sono tenuti alla compilazione, in corrispondenza della produzione di un nuovo lotto, tutti gli impianti che trattano i rifiuti inerti da costruzione demolizione e altri rifiuti inerti di origine minerale di cui al DM 152/22 e ss.mm.ii. autorizzati alla produzione di EOW aggregati riciclati/artificiali.

![](_page_38_Picture_178.jpeg)

![](_page_39_Picture_17.jpeg)

# REGIONE EMILIA-ROMAGNA Atti amministrativi

# GIUNTA REGIONALE

Cristina Govoni, Responsabile di SETTORE TUTELA DELL'AMBIENTE ED ECONOMIA CIRCOLARE esprime, ai sensi dell'art. 37, quarto comma, della L.R. n. 43/2001 e della deliberazione della Giunta Regionale n. 468/2017 e s.m.i., parere di regolarità amministrativa di legittimità in relazione all'atto con numero di proposta GPG/2023/2360

IN FEDE Cristina Govoni

## REGIONE EMILIA-ROMAGNA Atti amministrativi

# GIUNTA REGIONALE

Paolo Ferrecchi, Direttore generale della DIREZIONE GENERALE CURA DEL TERRITORIO E DELL'AMBIENTE esprime, ai sensi dell'art. 37, quarto comma, della L.R. n. 43/2001 e della deliberazione della Giunta Regionale n. 468/2017 e s.m.i., parere di regolarità amministrativa di merito in relazione all'atto con numero di proposta GPG/2023/2360

IN FEDE Paolo Ferrecchi

# **REGIONE EMILIA-ROMAGNA Atti amministrativi GIUNTA REGIONALE**

Delibera Num. 2203 del 18/12/2023 Seduta Num. 52

**OMISSIS** 

---------------------------------------------------------------------------------------------------

Corsini Andrea L'assessore Segretario

---------------------------------------------------------------------------------------------------

Servizi Affari della Presidenza

Firmato digitalmente dal Dirigente Incaricato Andrea Orlando